# The refcount package

### Heiko Oberdiek<sup>∗</sup>

2016/05/16 v3.5

#### Abstract

References are not numbers, however they often store numerical data such as section or page numbers.  $\ref$  or  $\pag$  cannot be used for counter assignments or calculations because they are not expandable, generate warnings, or can even be links. The package provides expandable macros to extract the data from references. Packages hyperref, nameref, titleref, and babel are supported.

## Contents

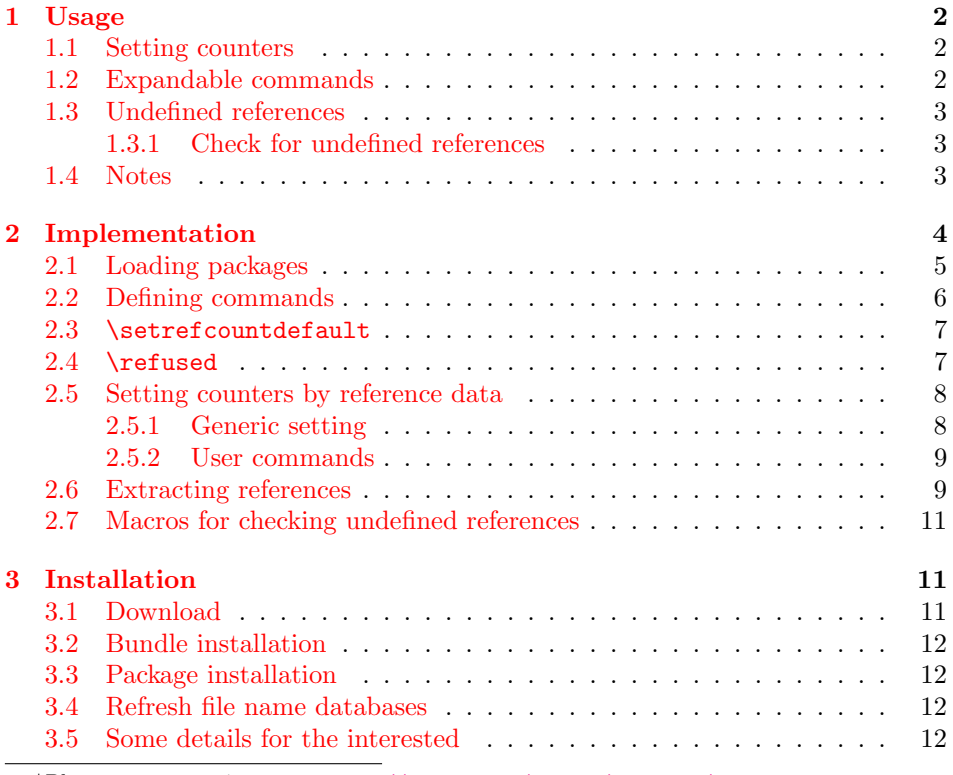

<sup>∗</sup>Please report any issues at <https://github.com/ho-tex/oberdiek/issues>

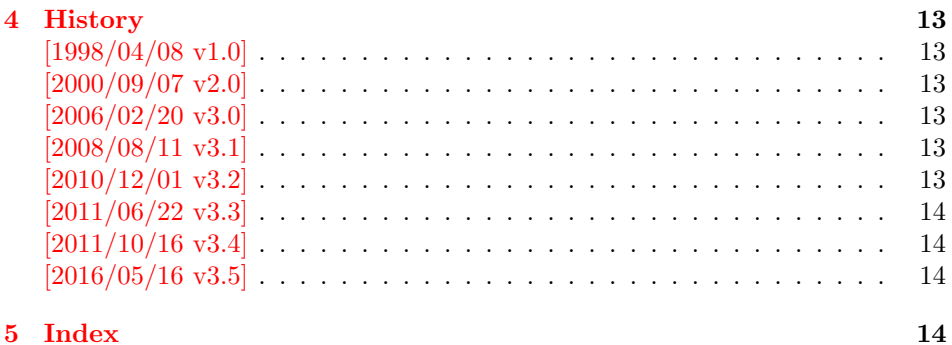

### <span id="page-1-0"></span>1 Usage

#### <span id="page-1-1"></span>1.1 Setting counters

The following commands are similar to LATEX's \setcounter and \addtocounter, but they extract the number value from a reference:

\setcounterref, \addtocounterref \setcounterpageref, \addtocounterpageref

They take two arguments:

 $\ldots$ counter...ref  $\{\langle HT_F X \text{ counter}\rangle\}$   $\{\langle reference \rangle\}$ 

An undefined references produces the usual LaTeX warning and its value is assumed to be zero. Example:

```
\newcounter{ctrA}
\newcounter{ctrB}
\refstepcounter{ctrA}\label{ref:A}
\setcounterref{ctrB}{ref:A}
\addtocounterpageref{ctrB}{ref:A}
```
### <span id="page-1-2"></span>1.2 Expandable commands

These commands that can be used in expandible contexts (inside calculations, \edef, \csname, \write, . . . ):

\getrefnumber, \getpagerefnumber

They take one argument, the reference:

\get...refnumber  $\{\langle reference \rangle\}$ 

The default for undefined references can be changed with macro \setrefcountdefault, for example this package calls:

\setrefcountdefault{0}

Since version 2.0 of this package there is a new command:

```
\getrefbykeydefault {\teference}} {\\default} {\default}}
```
This generalized version allows the extraction of further properties of a reference than the two standard ones. Thus the following properties are supported, if they are available:

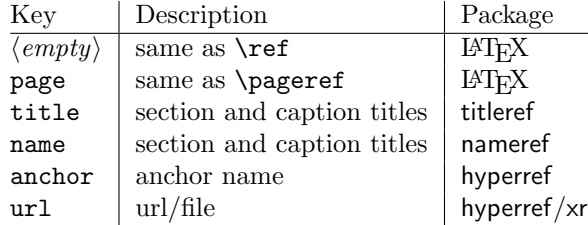

Since version 3.2 the expandable macros described before in this section are expandable in exact two expansion steps.

#### <span id="page-2-0"></span>1.3 Undefined references

Because warnings and assignments cannot be used in expandible contexts, undefined references do not produce a warning, their values are assumed to be zero. Example:

```
\label{ref:here}% somewhere
\refused{ref:here}% see below
\ifodd\getpagerefnumber{ref:here}%
 reference is on an odd page
\else
  reference is on an even page
\fi
```
In case of undefined references the user usually want's to be informed. Also  $\Delta E$ TEX prints a warning at the end of the LATEX run. To notify LATEX and get a normal warning, just use

```
\ref{tree}}
```
outside the expanding context. Example, see above.

#### <span id="page-2-1"></span>1.3.1 Check for undefined references

In version 3.2 macros were added, that test, whether references are defined.

```
\left\{ \left( \mathit{refname} \right) \right\} {\left\{ \left\langle \mathit{then} \right\rangle \right\} {\left\langle \mathit{else} \right\rangle}
\{If \text{RefUnderinedbabel } {\langle \text{refname} \rangle} \} {\langle \text{then} \rangle}
```
If the reference is not available and therefore undefined, then argument  $\langle then \rangle$  is executed, otherwise argument  $\langle else \rangle$  is called. Macro \IfRefUndefinedExpandable is expandable, but  $\langle \text{refname} \rangle$  must not contain babel shorthand characters. Macro \IfRefUndefinedBabel supports shorthand characters of babel, but it is not expandable.

#### <span id="page-2-2"></span>1.4 Notes

- The method of extracting the number in this package also works in cases, where the reference cannot be used directly, because a package such as hyperref has added extra stuff (hyper link), so that the reference cannot be used as number any more.
- If the reference does not contain a number, assignments to a counter will fail of course.

## <span id="page-3-0"></span>2 Implementation

```
1 \langle *package\rangleReload check, especially if the package is not used with LAT<sub>EX</sub>.
 2 \begingroup\catcode61\catcode48\catcode32=10\relax%
 3 \catcode13=5 \% ^^M
 4 \endlinechar=13 %
 5 \catcode35=6 % #
 6 \catcode39=12 % '
 7 \catcode44=12 % ,
 8 \catcode45=12 % -
 9 \catcode46=12 % .
10 \catcode58=12 % :
11 \catcode64=11 % @
12 \catcode123=1 % {
13 \catcode125=2 % }
14 \expandafter\let\expandafter\x\csname ver@refcount.sty\endcsname
15 \ifx\x\relax % plain-TeX, first loading
16 \else
17 \def\empty{}%
18 \ifx\x\empty % LaTeX, first loading,
19 % variable is initialized, but \ProvidesPackage not yet seen
20 \else
21 \expandafter\ifx\csname PackageInfo\endcsname\relax
22 \det\{x\#1\#2\}\23 \immediate\write-1{Package #1 Info: #2.}%
24 }%
25 \else
26 \def\x#1#2{\PackageInfo{#1}{#2, stopped}}%
27 \fi
28 \x{refcount}{The package is already loaded}%
29 \aftergroup\endinput
30 \fi
31 \fi
32 \endgroup%
Package identification:
33 \begingroup\catcode61\catcode48\catcode32=10\relax%
34 \catcode13=5 % ^^M
35 \endlinechar=13 %
36 \catcode35=6 % #
37 \catcode39=12 % '
38 \catcode40=12 % (
39 \catcode41=12 % )
40 \catcode44=12 \%,
41 \catcode45=12 % -
42 \catcode46=12 % .
43 \catcode47=12 % /
```
- <span id="page-3-42"></span><span id="page-3-39"></span><span id="page-3-37"></span><span id="page-3-35"></span><span id="page-3-23"></span><span id="page-3-22"></span><span id="page-3-21"></span><span id="page-3-20"></span><span id="page-3-19"></span><span id="page-3-18"></span><span id="page-3-17"></span><span id="page-3-16"></span><span id="page-3-15"></span><span id="page-3-14"></span><span id="page-3-13"></span><span id="page-3-1"></span>\catcode58=12 % :
- <span id="page-3-24"></span>\catcode64=11 % @
- <span id="page-3-25"></span>\catcode91=12 % [
- <span id="page-3-26"></span>\catcode93=12 % ]
- <span id="page-3-27"></span>\catcode123=1 % {
- <span id="page-3-28"></span>\catcode125=2 % }
- <span id="page-3-31"></span>\expandafter\ifx\csname ProvidesPackage\endcsname\relax
- <span id="page-3-43"></span>51 \def\x#1#2#3[#4]{\endgroup

```
52 \immediate\write-1{Package: #3 #4}%
```

```
53 \xdef#1{#4}%
```

```
54 }%
```

```
55 \else
56 \def\x#1#2[#3]{\endgroup
57 #2[{#3}]%
58 \ifx#1\@undefined
59 \xdef#1{#3}%
60 \overrightarrow{fi}61 \ifx#1\relax
62 \xdef#1{#3}%
63 \setminusfi
64 }%
65 \setminusfi
66 \expandafter\x\csname ver@refcount.sty\endcsname
67 \ProvidesPackage{refcount}%
68 [2016/05/16 v3.5 Data extraction from label references (HO)]%
69 \begingroup\catcode61\catcode48\catcode32=10\relax%
70 \catcode13=5 % ^^M
71 \endlinechar=13 %
72 \catcode123=1 % {
73 \catcode125=2 % }
74 \catcode64=11 % @
75 \def\x{\endgroup
76 \expandafter\edef\csname rc@AtEnd\endcsname{%
77 \endlinechar=\the\endlinechar\relax
78 \catcode13=\the\catcode13\relax
79 \catcode32=\the\catcode32\relax
80 \catcode35=\the\catcode35\relax
81 \catcode61=\the\catcode61\relax
82 \catcode64=\the\catcode64\relax
83 \catcode123=\the\catcode123\relax
84 \catcode125=\the\catcode125\relax
85 }%
86 }%
87 \x\catcode61\catcode48\catcode32=10\relax%
88 \catcode13=5 % ^^M
89 \endlinechar=13 %
90 \catcode35=6 % #
91 \catcode64=11 % @
92 \catcode123=1 % {
93 \catcode125=2 % }
94 \def\TMP@EnsureCode#1#2{%
95 \edef\rc@AtEnd{%
96 \rc@AtEnd
97 \catcode#1=\the\catcode#1\relax
98 }%
99 \catcode#1=#2\relax
100 }
101 \TMP@EnsureCode{33}{12}% !
102 \TMP@EnsureCode{39}{12}% '
103 \TMP@EnsureCode{42}{12}% *
104 \TMP@EnsureCode{45}{12}% -
105 \TMP@EnsureCode{46}{12}% .
106 \TMP@EnsureCode{47}{12}% /
107 \TMP@EnsureCode{91}{12}% [
108 \TMP@EnsureCode{93}{12}% ]
109 \TMP@EnsureCode{96}{12}% '
110 \edef\rc@AtEnd{\rc@AtEnd\noexpand\endinput}
```
<span id="page-4-41"></span><span id="page-4-40"></span><span id="page-4-39"></span><span id="page-4-38"></span><span id="page-4-37"></span><span id="page-4-36"></span><span id="page-4-35"></span><span id="page-4-34"></span><span id="page-4-33"></span><span id="page-4-32"></span><span id="page-4-31"></span><span id="page-4-30"></span><span id="page-4-27"></span><span id="page-4-24"></span><span id="page-4-21"></span><span id="page-4-20"></span><span id="page-4-19"></span><span id="page-4-18"></span><span id="page-4-17"></span><span id="page-4-16"></span><span id="page-4-15"></span><span id="page-4-14"></span><span id="page-4-13"></span><span id="page-4-0"></span>2.1 Loading packages

<span id="page-5-10"></span><span id="page-5-9"></span><span id="page-5-4"></span> \begingroup\expandafter\expandafter\expandafter\endgroup \expandafter\ifx\csname RequirePackage\endcsname\relax \input ltxcmds.sty\relax \input infwarerr.sty\relax \else \RequirePackage{ltxcmds}[2011/11/09]% \RequirePackage{infwarerr}[2010/04/08]%  $\mathbf{\hat{1}}$ 

## <span id="page-5-26"></span><span id="page-5-25"></span><span id="page-5-14"></span><span id="page-5-12"></span><span id="page-5-11"></span><span id="page-5-8"></span><span id="page-5-7"></span><span id="page-5-1"></span><span id="page-5-0"></span>2.2 Defining commands

```
\rc@IfDefinable
```
<span id="page-5-24"></span><span id="page-5-23"></span><span id="page-5-22"></span><span id="page-5-21"></span><span id="page-5-20"></span><span id="page-5-19"></span><span id="page-5-17"></span><span id="page-5-16"></span><span id="page-5-15"></span><span id="page-5-13"></span><span id="page-5-6"></span><span id="page-5-5"></span><span id="page-5-3"></span><span id="page-5-2"></span>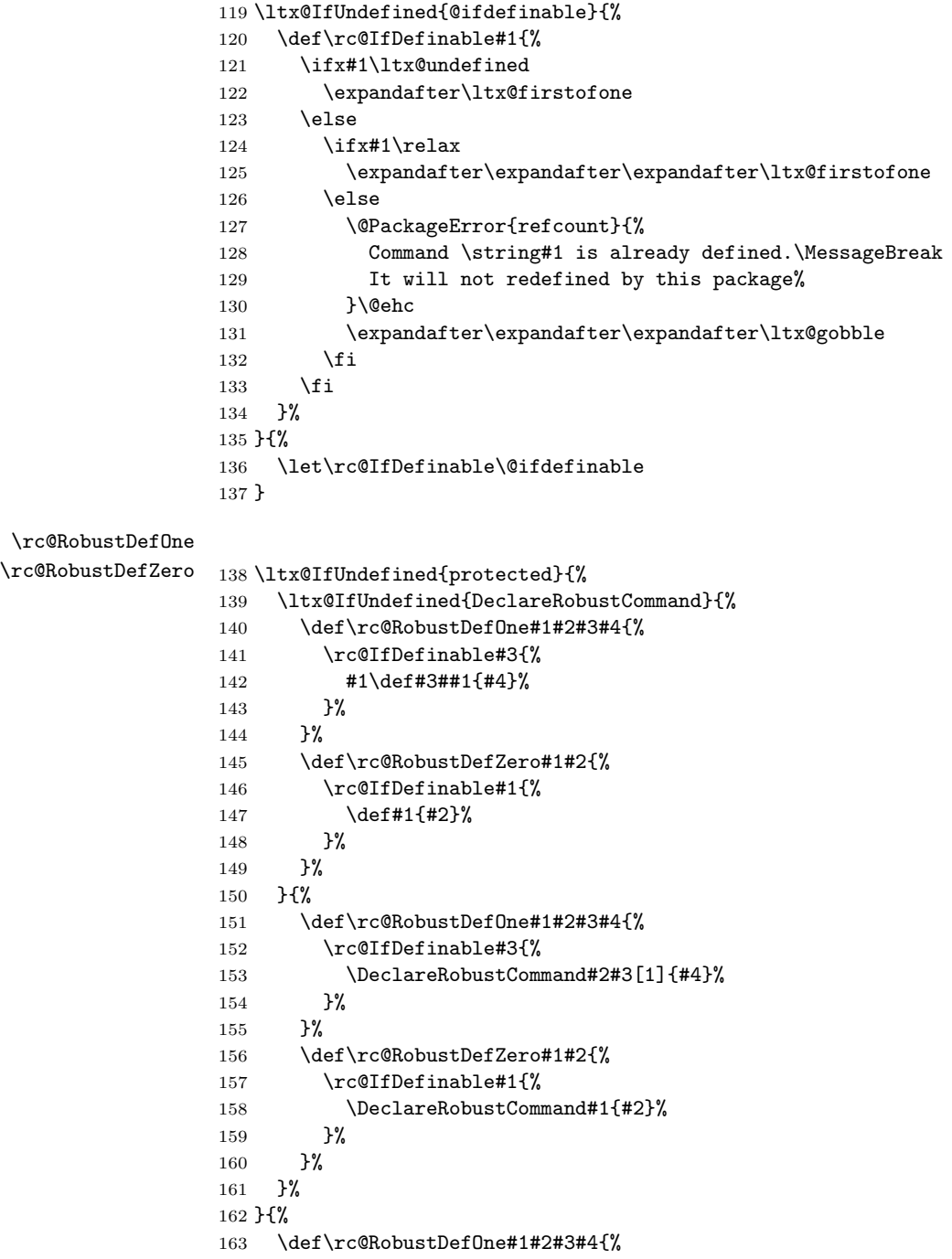

<span id="page-6-15"></span><span id="page-6-14"></span><span id="page-6-12"></span><span id="page-6-11"></span> \rc@IfDefinable#3{% 165 \protected#1\def#3##1{#4}% }% }% \def\rc@RobustDefZero#1#2{% \rc@IfDefinable#1{% 170  $\protect\$  \protected\def#1{#2}%<br>171 }% }% }

#### <span id="page-6-18"></span>\rc@newcommand

<span id="page-6-16"></span><span id="page-6-6"></span><span id="page-6-5"></span>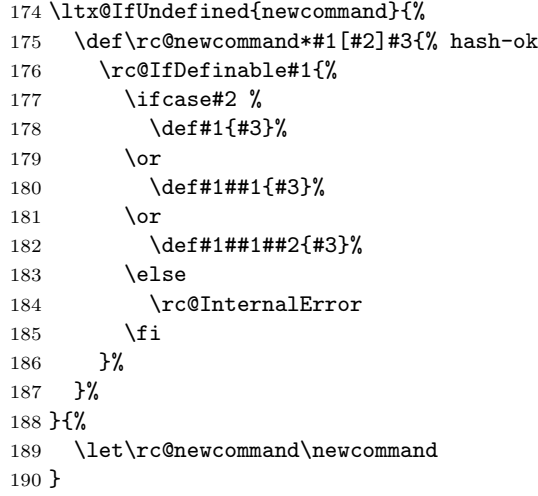

## <span id="page-6-17"></span><span id="page-6-10"></span><span id="page-6-0"></span>2.3 \setrefcountdefault

#### <span id="page-6-24"></span>\setrefcountdefault

<span id="page-6-19"></span><span id="page-6-13"></span>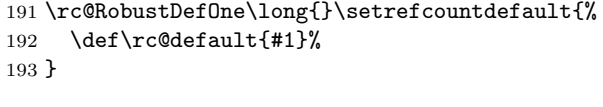

<span id="page-6-25"></span>\setrefcountdefault{0}

### <span id="page-6-1"></span>2.4 \refused

#### <span id="page-6-23"></span>\refused

<span id="page-6-22"></span><span id="page-6-21"></span><span id="page-6-20"></span><span id="page-6-9"></span><span id="page-6-8"></span><span id="page-6-7"></span><span id="page-6-4"></span><span id="page-6-3"></span><span id="page-6-2"></span>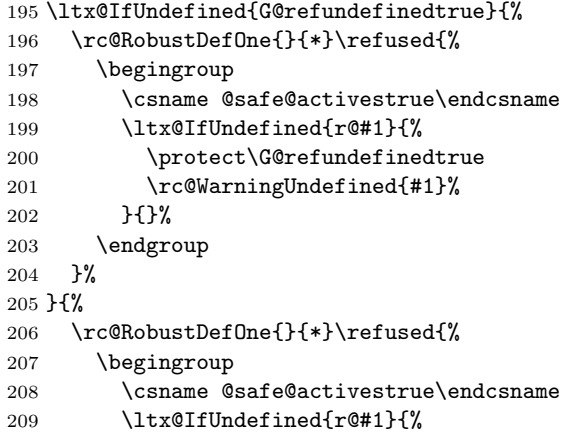

<span id="page-7-16"></span><span id="page-7-7"></span><span id="page-7-6"></span> \csname protect\expandafter\endcsname \csname G@refundefinedtrue\endcsname \rc@WarningUndefined{#1}% }{}% \endgroup }% }

<span id="page-7-17"></span>\rc@WarningUndefined

```
217 \ltx@IfUndefined{@latex@warning}{%
218 \def\rc@WarningUndefined#1{%
219 \ltx@ifundefined{thepage}{%
220 \def\thepage{\number\count0 }%
221 }{}%
222 \@PackageWarning{refcount}{%
223 Reference '#1' on page \thepage\space undefined%
224 }%
225 }%
226 }{%
227 \def\rc@WarningUndefined#1{%
228 \@latex@warning{%
229 Reference '#1' on page \thepage\space undefined%
230 }%
231 }%
232 }
```
### <span id="page-7-20"></span><span id="page-7-3"></span><span id="page-7-0"></span>2.5 Setting counters by reference data

#### <span id="page-7-1"></span>2.5.1 Generic setting

<span id="page-7-15"></span>\rc@set Generic command for \{set,addto}counter{page, }ref:

```
#1: \setcounter, \addtocounter
              #2: \ltx@car (for \ref), \ltx@cartwo (for \pageref)
              #3: LATEX counter
              #4: reference
         233 \def\rc@set#1#2#3#4{%
         234 \begingroup
         235 \csname @safe@activestrue\endcsname
         236 \refused{#4}%
         237 \expandafter\rc@@set\csname r@#4\endcsname{#1}{#2}{#3}%
         238 \endgroup
         239 }
\rc@@set #1: \r@<...>
              #2: \setcounter, \addtocounter
              #3: \ltx@car (for \ref), \ltx@carsecond (for \pageref)
              #4: LATEX counter
         240 \def\rc@@set#1#2#3#4{%
         241 \ifx#1\relax
         242 #2{#4}{\rc@default}%
         243 \else
         244 #2{#4}{%
         245 \expandafter#3#1\rc@default\rc@default\@nil
         246 }%
         247 \overline{1}248 }
```
#### <span id="page-8-28"></span><span id="page-8-27"></span><span id="page-8-13"></span><span id="page-8-4"></span><span id="page-8-0"></span>2.5.2 User commands

<span id="page-8-35"></span><span id="page-8-34"></span><span id="page-8-7"></span>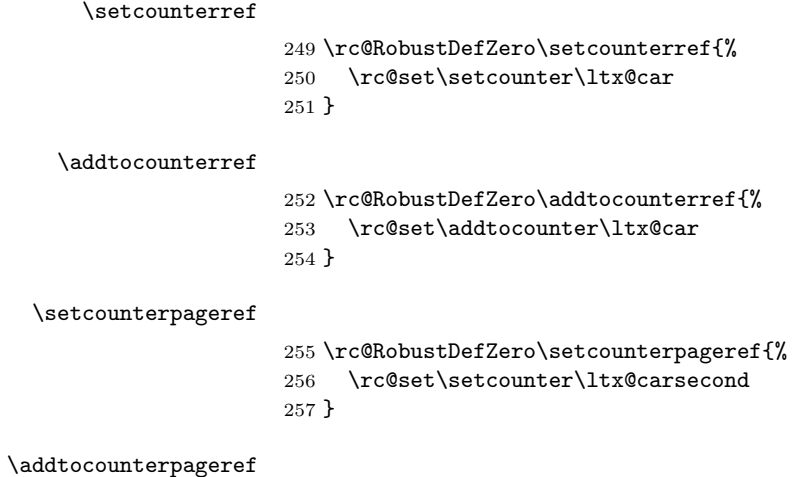

<span id="page-8-30"></span><span id="page-8-29"></span><span id="page-8-14"></span><span id="page-8-5"></span> \rc@RobustDefZero\addtocounterpageref{% \rc@set\addtocounter\ltx@carsecond }

## <span id="page-8-1"></span>2.6 Extracting references

#### <span id="page-8-12"></span><span id="page-8-6"></span>\getrefnumber

<span id="page-8-31"></span><span id="page-8-24"></span><span id="page-8-22"></span><span id="page-8-19"></span><span id="page-8-17"></span><span id="page-8-15"></span>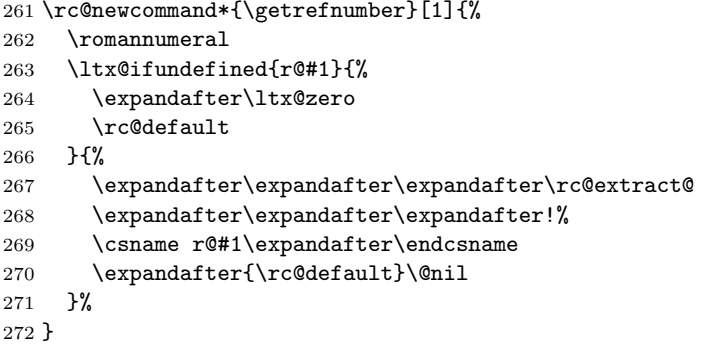

#### <span id="page-8-10"></span>\getpagerefnumber

<span id="page-8-32"></span><span id="page-8-25"></span><span id="page-8-23"></span><span id="page-8-20"></span><span id="page-8-18"></span><span id="page-8-16"></span><span id="page-8-9"></span><span id="page-8-8"></span><span id="page-8-2"></span>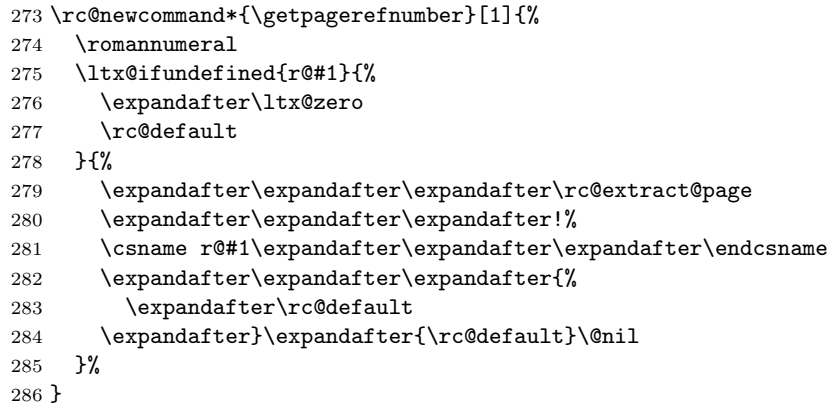

<span id="page-8-11"></span> $\verb|\getrefbykeydefault|$ 

<span id="page-8-26"></span><span id="page-8-21"></span><span id="page-8-3"></span>287 \rc@newcommand\*{\getrefbykeydefault}[2]{%

<span id="page-8-33"></span>\romannumeral

<span id="page-9-24"></span><span id="page-9-23"></span><span id="page-9-22"></span><span id="page-9-21"></span><span id="page-9-20"></span><span id="page-9-19"></span><span id="page-9-18"></span><span id="page-9-17"></span><span id="page-9-16"></span><span id="page-9-15"></span><span id="page-9-14"></span><span id="page-9-13"></span><span id="page-9-12"></span><span id="page-9-11"></span><span id="page-9-10"></span><span id="page-9-9"></span><span id="page-9-8"></span><span id="page-9-7"></span><span id="page-9-6"></span><span id="page-9-5"></span><span id="page-9-4"></span><span id="page-9-3"></span><span id="page-9-2"></span><span id="page-9-1"></span><span id="page-9-0"></span> \expandafter\rc@getrefbykeydefault \csname r@#1\expandafter\endcsname \csname rc@extract@#2\endcsname } \rc@getrefbykeydefault #1: \r@<...> #2: \rc@extract@<...> #3: default \long\def\rc@getrefbykeydefault#1#2#3{% \ifx#1\relax % reference is undefined \ltx@ReturnAfterElseFi{% \ltx@zero #3% }% \else \ltx@ReturnAfterFi{% \ifx#2\relax % extract method is missing \ltx@ReturnAfterElseFi{% \ltx@zero #3% }% \else \ltx@ReturnAfterFi{% \expandafter \rc@generic#1{#3}{#3}{#3}{#3}{#3}\@nil#2{#3}% }% \fi }% \fi } \rc@generic #1: first item in \r@<...> #2: remaining items in  $\rhd$ ...> #3: \rc@extract@<...> #4: default \long\def\rc@generic#1#2\@nil#3#4{% #3{#1\TR@TitleReference\@empty{#4}\@nil}{#1}#2\@nil } \rc@extract@ \long\def\rc@extract@#1#2#3\@nil{% \ltx@zero #2% } \rc@extract@page \long\def\rc@extract@page#1#2#3#4\@nil{% \ltx@zero #3% } \rc@extract@name \long\def\rc@extract@name#1#2#3#4#5\@nil{% \ltx@zero #4% }

<span id="page-10-23"></span><span id="page-10-22"></span><span id="page-10-21"></span><span id="page-10-19"></span><span id="page-10-18"></span><span id="page-10-16"></span><span id="page-10-15"></span><span id="page-10-6"></span><span id="page-10-5"></span><span id="page-10-4"></span>\rc@extract@anchor \long\def\rc@extract@anchor#1#2#3#4#5#6\@nil{% \ltx@zero #5% } \rc@extract@url \long\def\rc@extract@url#1#2#3#4#5#6#7\@nil{% \ltx@zero #6% } \rc@extract@title \long\def\rc@extract@title#1#2\@nil{% \rc@@extract@title#1% } \rc@@extract@title \long\def\rc@@extract@title#1\TR@TitleReference#2#3#4\@nil{% \ltx@zero #3% } 2.7 Macros for checking undefined references \IfRefUndefinedExpandable \rc@newcommand\*{\IfRefUndefinedExpandable}[1]{% \ltx@ifundefined{r@#1}\ltx@firstoftwo\ltx@secondoftwo } \IfRefUndefinedBabel \rc@RobustDefOne{}\*\IfRefUndefinedBabel{% \begingroup \csname safe@actives@true\endcsname \expandafter\expandafter\expandafter\endgroup \expandafter\ifx\csname r@#1\endcsname\relax \expandafter\ltx@firstoftwo

```
356 \else
357 \expandafter\ltx@secondoftwo
```

```
358 \fi
359 }
```
<span id="page-10-20"></span> \rc@AtEnd%  $361 \; \langle / \text{package} \rangle$ 

# <span id="page-10-1"></span>3 Installation

## <span id="page-10-2"></span>3.1 Download

**Package.** This package is available on  $CTAN^1$  $CTAN^1$ :

[CTAN:macros/latex/contrib/oberdiek/refcount.dtx](https://ctan.org/tex-archive/macros/latex/contrib/oberdiek/refcount.dtx) The source file.

[CTAN:macros/latex/contrib/oberdiek/refcount.pdf](https://ctan.org/tex-archive/macros/latex/contrib/oberdiek/refcount.pdf) Documentation.

```
1CTAN:pkg/refcount
```
Bundle. All the packages of the bundle 'oberdiek' are also available in a TDS compliant ZIP archive. There the packages are already unpacked and the documentation files are generated. The files and directories obey the TDS standard.

[CTAN:install/macros/latex/contrib/oberdiek.tds.zip](http://mirrors.ctan.org/install/macros/latex/contrib/oberdiek.tds.zip)

TDS refers to the standard "A Directory Structure for TEX Files" ([CTAN:pkg/](http://ctan.org/pkg/tds) [tds](http://ctan.org/pkg/tds)). Directories with texmf in their name are usually organized this way.

#### <span id="page-11-0"></span>3.2 Bundle installation

Unpacking. Unpack the oberdiek.tds.zip in the TDS tree (also known as texmf tree) of your choice. Example (linux):

unzip oberdiek.tds.zip -d ~/texmf

#### <span id="page-11-1"></span>3.3 Package installation

Unpacking. The .dtx file is a self-extracting docstrip archive. The files are extracted by running the .dtx through plain T<sub>E</sub>X:

tex refcount.dtx

TDS. Now the different files must be moved into the different directories in your installation TDS tree (also known as texmf tree):

```
\text{refcount.sty} \rightarrow \text{tex/latex/oberdiek/refcount.sty}\texttt{refcount.pdf}\to\texttt{doc/latex/oberdiek/refcount.pdf}refcount.dtx \rightarrow source/lates/oberdiek/refcount.dtx
```
If you have a docstrip.cfg that configures and enables docstrip's TDS installing feature, then some files can already be in the right place, see the documentation of docstrip.

### <span id="page-11-2"></span>3.4 Refresh file name databases

If your T<sub>E</sub>X distribution (T<sub>E</sub>X Live, mikT<sub>E</sub>X, ...) relies on file name databases, you must refresh these. For example, TFX Live users run texhash or mktexlsr.

#### <span id="page-11-3"></span>3.5 Some details for the interested

Unpacking with LAT<sub>E</sub>X. The .dtx chooses its action depending on the format:

plain T<sub>E</sub>X: Run docstrip and extract the files.

LATEX: Generate the documentation.

If you insist on using  $L^2T_FX$  for docstrip (really, docstrip does not need  $L^2T_FX$ ), then inform the autodetect routine about your intention:

latex \let\install=y\input{refcount.dtx}

Do not forget to quote the argument according to the demands of your shell.

Generating the documentation. You can use both the .dtx or the .drv to generate the documentation. The process can be configured by the configuration file ltxdoc.cfg. For instance, put this line into this file, if you want to have A4 as paper format:

\PassOptionsToClass{a4paper}{article}

An example follows how to generate the documentation with pdfIAT<sub>E</sub>X:

pdflatex refcount.dtx makeindex -s gind.ist refcount.idx pdflatex refcount.dtx makeindex -s gind.ist refcount.idx pdflatex refcount.dtx

## <span id="page-12-0"></span>4 History

## <span id="page-12-1"></span> $[1998/04/08 \text{ v}1.0]$

• First public release, written as answer in the newsgroup [comp.text.tex](news:comp.text.tex): ["Re: Adding a](https://groups.google.com/group/comp.text.tex/msg/c3f2a135ef5ee528) **\ref** to a counter?"<sup>[2](#page-12-6)</sup>

### <span id="page-12-2"></span> $[2000/09/07 \text{ v}2.0]$

- Documentation added.
- LPPL 1.2
- Package rewritten, new commands added.

### <span id="page-12-3"></span> $[2006/02/20 \text{ v}3.0]$

- Support for hyperref and nameref improved.
- Support for titleref and babel's shorthands added.
- New: \refused, \getrefbykeydefault

### <span id="page-12-4"></span>[2008/08/11 v3.1]

- Code is not changed.
- URLs updated.

### <span id="page-12-5"></span>[2010/12/01 v3.2]

- \IfRefUndefinedExpandable and \IfRefUndefinedBabel added.
- \getrefnumber, \getpagerefnumber, \getrefbykeydefault are expandable in exact two expansion steps.
- Non-expandable macros are made robust.
- Test files added.

<span id="page-12-6"></span> $^{2}$ Url: <https://groups.google.com/group/comp.text.tex/msg/c3f2a135ef5ee528>

## <span id="page-13-0"></span> $[2011/06/22 \text{ v}3.3]$

• Bug fix: \rc@refused is undefined for \setcounterpageref and similar macros. (Bug found by Marc van Dongen.)

## <span id="page-13-1"></span> $[2011/10/16 v3.4]$

- Bug fix: \setcounterpageref and \addtocounterpageref fixed. (Bug found by Staz.)
- Macros \(setaddto)counter(page)ref are made robust.

## <span id="page-13-2"></span> $[2016/05/16 \text{ v}3.5]$

• Documentation updates.

## <span id="page-13-3"></span>5 Index

Numbers written in italic refer to the page where the corresponding entry is described; numbers underlined refer to the code line of the definition; plain numbers refer to the code lines where the entry is used.

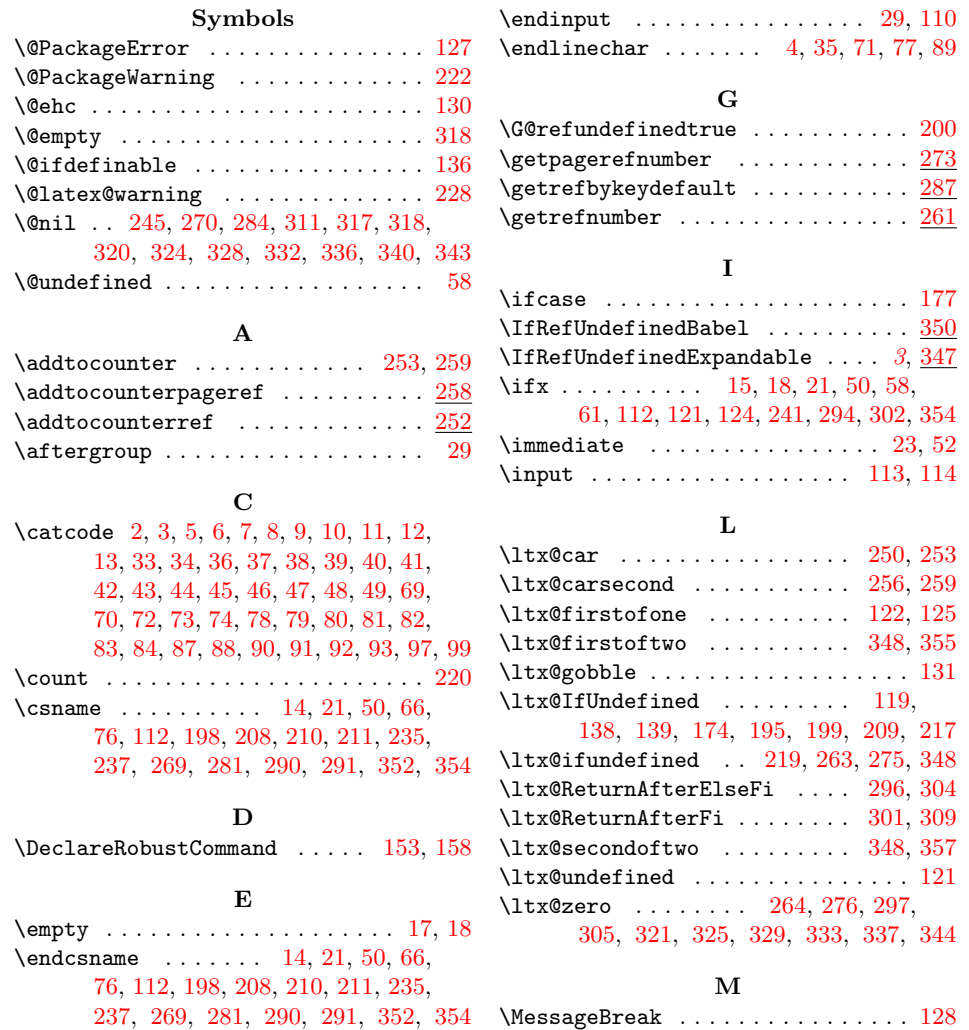

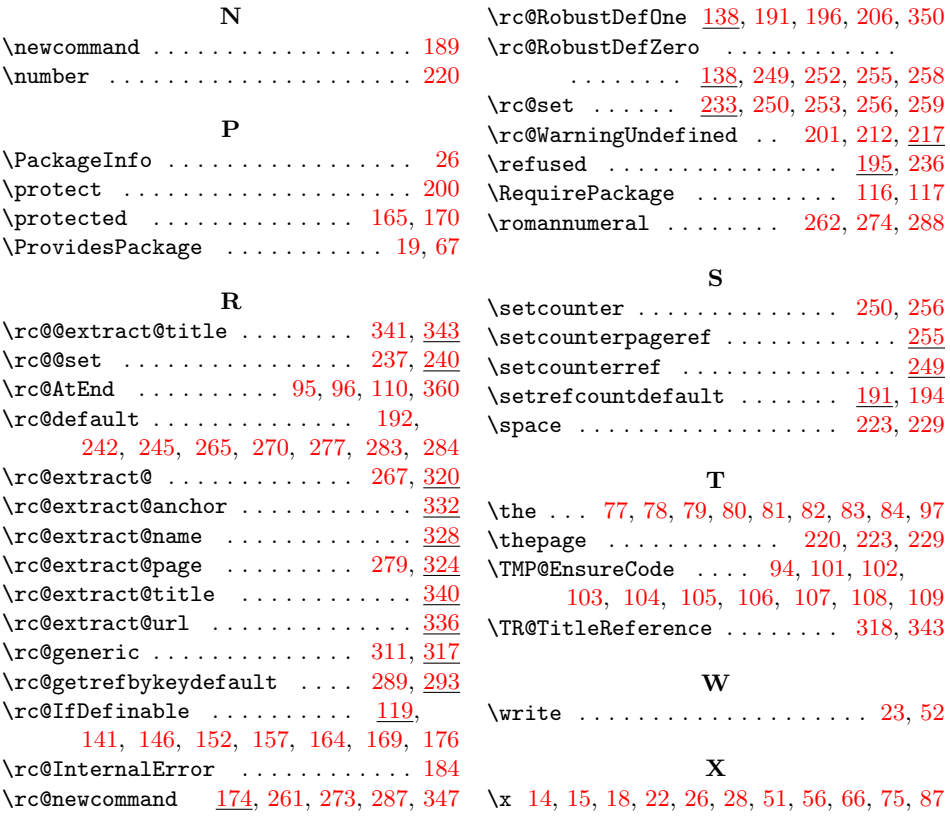